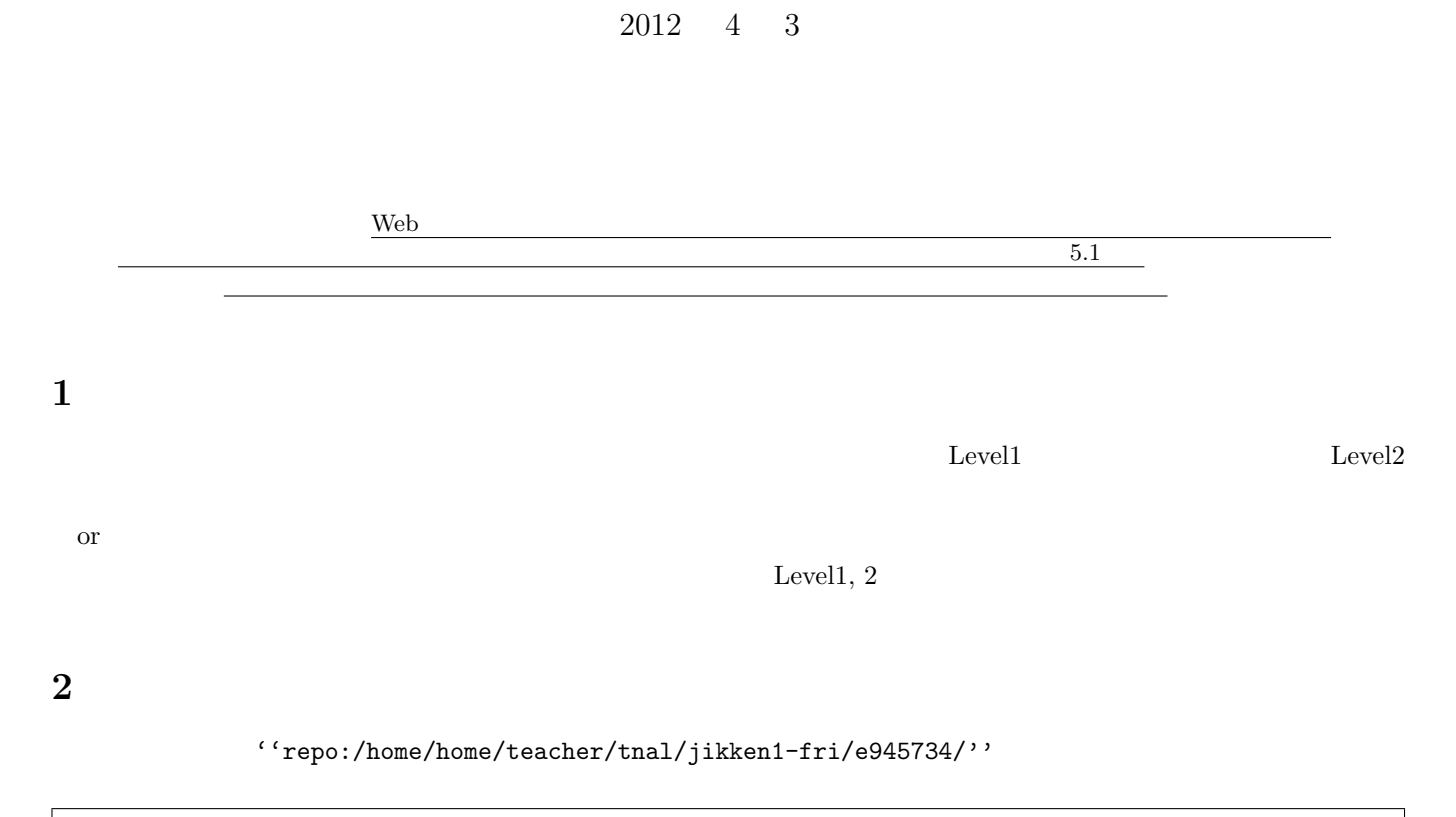

 $\mathbf I$ 

 $945734J$ 

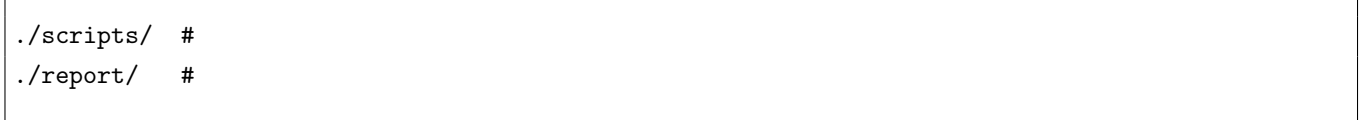

## **3** Level1: myls.sh

**3.1** 課題説明

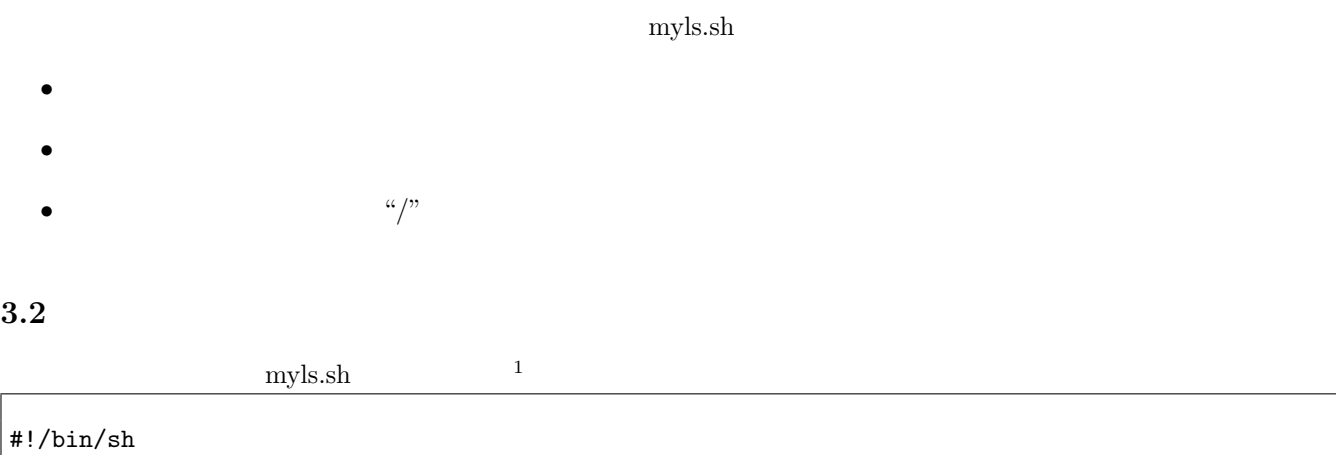

 $1$ 

```
\#if [-d $1]; then
 dir=$1
else
 echo " $1 "
 exit
| fi
#(省略)
```
## $3.3$

myls.sh

myls.sh the state  $\sim$ 

1  $\dots($ 

## **4** Level2: transition.sh

**4.1** 課題説明

- $4.2$
- $4.3$

• **•**  $\bullet$ 

## **5.1** 課題説明

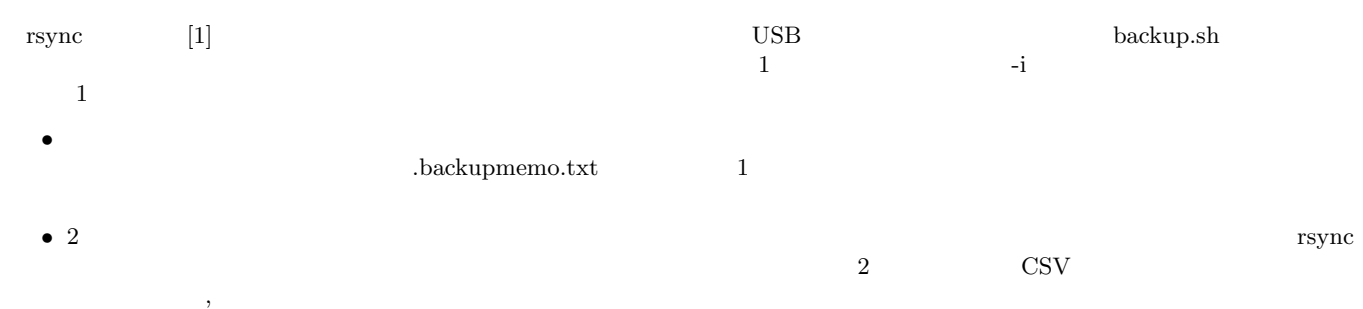

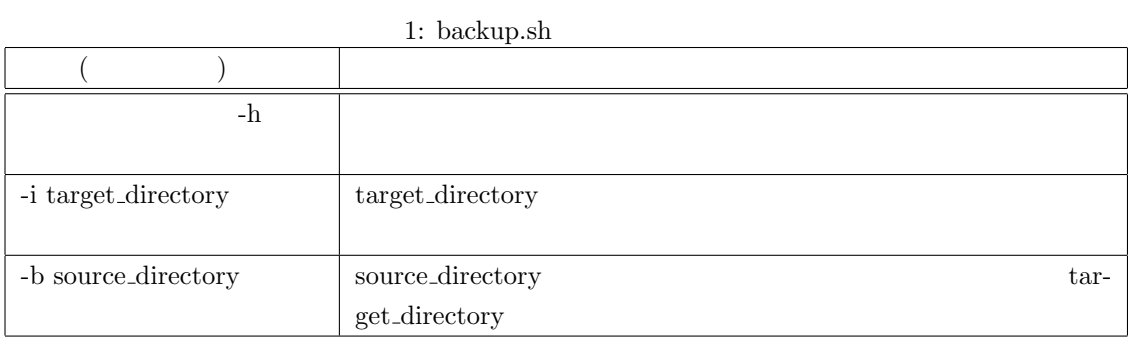

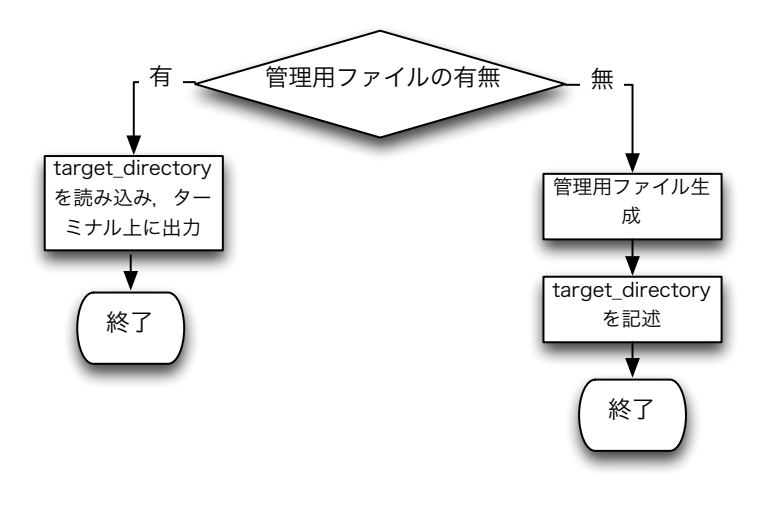

1:  $-i$ 

 $5.2$ 

 $5.3$ 

 $[1]$  rsync http://www.double-h.com/linux/tipsmemo/others/general01.html